### **UG-A-310 BBCA-11**

# **U.G. DEGREE EXAMINATION - JUNE 2021 FIRST YEAR COMPUTER APPLICATIONS BUSINESS ORGANIZATION**

**Time: 3 Hours** Maximum Marks: **75** 

**PART- A (3 x 5 = 15 Marks)**

# **Answer any THREE questions.**

1. What are the characteristics of business?

வியாபாரத்தின் குணாதிசயங்கள் யாவை?

- 2. How to promote joint stock company in India? இந்தியாவில் கூட்டுபங்கு நிறுமத்தை எவ்வாறு தோற்றுவிப்பது?
- 3. State how to raise share capital in a company. பங்கு முதல் ஒரு நிறுமத்தில் எவ்வாறு திட்டப்படுகிறது என்பதை குறிப்பிடுக.
- 4. List out the rights of shareholders. பங்குதாரா்களின் உரிமைகளை வரிசைபடுத்தி எழுதுக.
- 5. What do you mean by business combinations? தொழிற்சேர்க்கை பற்றி தாங்கள் அறிவது என்ன?

**PART - B (4 x 15 = 60 Marks)**

# **Answer any FOUR questions.**

6. Give a detailed note on co-operative societies. கூட்டுறவு சங்கங்களை பற்றி விரிவான குறிப்பு வரைக.

- 7. Describe the factors to be considered in the selection of form of business organisation. பல்வேறு வணிக அமைப்புகளை தோ்ந்தெடுப்பதற்கு பரிசீலனை செய்ய வேண்டிய காரணிகளை விவரி.
- 8. What is prospectus? What are its contents? தகவலறிக்கை என்றால் என்ன? அதன் உள்அடக்கங்கள் யாவை?
- 9. Distinguish between memorandum of association and articles of association. அமைப்பு முறையை மற்றும் சங்க நடைமுறை விதி ஆகியவற்றை வேறுபடுத்துக.
- . Examine the Corporate social responsibilities in India இந்தியாவில் நிறும சமூக பொறுப்புகளை பற்றி ஆராய்க.
- . Describe the characteristics and features of Joint Stock Company. பங்கு நிறுமத்தின் தனிப் பண்புகள் மற்றும் சிறப்பியல்புகள் பற்றி விவரி.
- 12. Explain the rights and duties of directors. இயக்குநா்களின் உரிமைகளையும் மற்றும் கடமைகளையும் விளக்குக.

# **U.G.DEGREE EXAMINATION - JUNE 2021**

# **COMPUTER APPLICATIONS**

# **FIRST YEAR**

# **BUSINESS ORGANISATION**

# **Time: 3 Hours** Maximum Marks: **70**

**PART - A (3 x 3 = 9 Marks)**

# **Answer any THREE questions**

1. Define Business. வணிகத்தின் வரை விலக்கணம் கூறு.

2. Who is a Promoter? தொழில் நிறுவநர் என்பவர் யார்?

- 3. What do you mean by marked applications? குறிக்கப்பட்ட விண்ணப்பங்கங்கள் என்றால் என்ன?
- 4. Explain the term 'Minutes'. 'நடவடிக்கைக் குறிப்பு' என்ற சொல்லை விளக்கு.
- 5. What do you mean by CSR?  $\mathrm{CSR}\,$  என்றால் என்ன?

**PART - B (3 x 7 = 21 Marks)**

## **Answer any THREE questions**

- 6. Describe the features of Partnership. கூட்டாண்மையின் அம்சங்களை விவரி.
- 7. Differentiate between Memorandum and Articles of Association. அமைப்பு முறையேடு மற்றும் சங்க நடைமுறை விதி இடையே உள்ள வேறுபாடுகள் என்ன.
- 8. Explain the different types of Preference shares. முன்னுரிமை பங்குகளின் பல்வேறு வகைகளை விவரி.
- 9. How a director of a company is appointed? ஒரு நிறுவனத்தின் இயக்குநா் எவ்வாறு நியமிக்கபடுகிறாா்?

10. Discuss the merits of small scale production. சிறு அளவிலான உற்பத்தியினால் ஏற்படும் நன்மைகள் யாவை,

# **PART - C (4 x 10 = 40 Marks)**

# **Answer any FOUR questions**

- 11. Differentiate between partnership and Joint Stock Company. கூட்டாண்மையின் மற்றும் நிறுவனத்திற்கு இடையே உள்ள வேறுபாடுகள் யாவை?
- 12. What is Memorandum of Association? What are its Contents? அமைப்பு முறையேடு என்றால் என்ன? அதன் உள்ளடக்கம் யாவை?
- 13. List down the advantages and disadvantages of equity shares. சாதாரண பங்குகளின் நன்மைகள் மற்றும் தீமைகளை பட்டியலிடுக.
- 14. Discuss the rights & Powers of directors. இயக்குநா்களின் உரிமைகள் மற்றும் அதிகாரங்களை விவாதி.
- 15. Explain the different factors determining the size of firm. ஒரு நிறுவனத்தின் அளவை நிர்ணயிக்கும் வெவ்வேறு காரணிகளை விளக்கு.
- 16. Describe the different types of business combinations. பல்வேறு வகையான வணிக சேர்க்கைகளை விவரி.
- 17. Define Public utility. Explain the characteristics of public utility. பொது பயன்பாட்டின் நிறுவனம் வரையறு. பொது பயன்பாட்டு நிறுவனத்தின் பண்புகளை விளக்குக.

# **UG-A-311 BBCA–12**

### **U.G. DEGREE EXAMINATION –JUNE 2021**

## **COMPUTER APPLICATIONS**

## **FIRST YEAR**

# **FINANCIAL ACCOUNTING**

## **Time : 3 Hours Maximum Marks : 75**

**PART - A** ( $3 \times 5 = 15$  Marks)

# **Answer any THREE questions.**

- 1. List the attributes of accounting. கணக்கியலின் பண்பகள் பட்டியிடுக.
- 2. From the following details ascertain the amount of subscription to be carried to income and expenditure account for the year ending 31st December 2008.

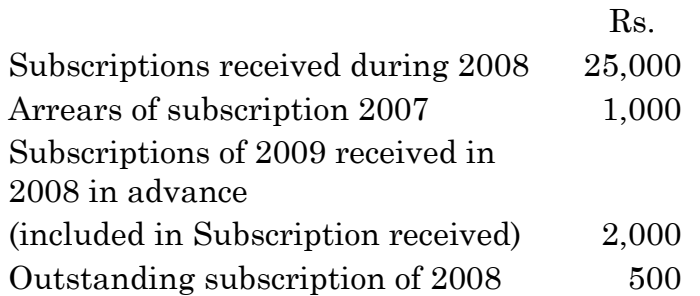

கீழே கொடுக்கப்பட்டுள்ள விவரங்களிலிருந்து 31 டிசம்பர் 2008 ஆண்டிற்கான வரவு செலவு கணக்கில் சந்தாவிற்காக வரவு வைக்கும் தொகையை கணக்கிடுக.

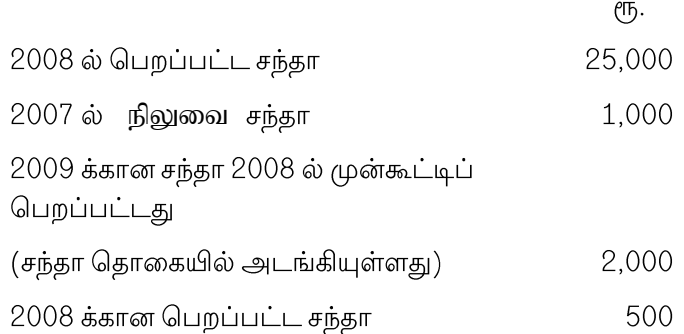

3. A fire occurred at the premise of a trade on 31.5.2010 destroying his stock heavily. His stock of 1.1.2010 was Rs. 30,000. The value of stock salvaged was Rs. 6,750. The gross profit on sales was 30% and sales amounted to Rs. 76,500 from January to date of fire, while for the same period the purchases amounted to Rs. 51,750. Prepare a claim statement.

ஒரு தீ விபத்து ஒரு வியாபாரியின் கிடங்கில் 31.5.2010 அன்று நிகழ்ந்தது. அவா் சரக்கு  $1.1.2010$  அன்று ரூ. 30,000. காப்பாற்றப்பட்ட சரக்கு ரூ. 6,750. விற்பனையின் மேல் மொத்த இலாபம் 30%. இவ்வாண்டில் ஜனவரி முதல் தீ விபத்து நாள் வரையில் ரூ. 76,500 க்கு விற்பனையும் ரூ.51,750க்குக் கொள்முதலும் நடந்துள்ளது. ஒரு விபத்துக் காப்பீட்டுக் கோரிக்கை அறிக்கையினைக் தயாரிக்கவும்.

4. Find out the average due date of the following bills accepted by a trader who wishes to settle them with one single payment.

Date of Bill Amount of Bill Due Date

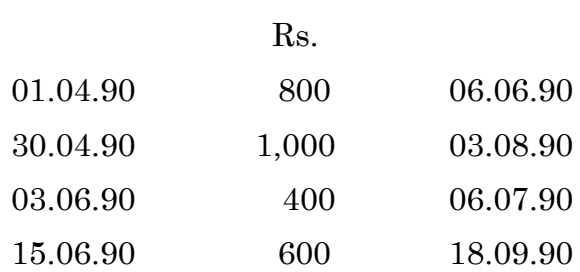

ஒரு வியாபாரி ஏற்ற மாற்றுச்சீட்டுகள் ஒரே தவணையில் செலுத்தத்தக்க சராசரி தவணை நாளை கணக்கிடுக.

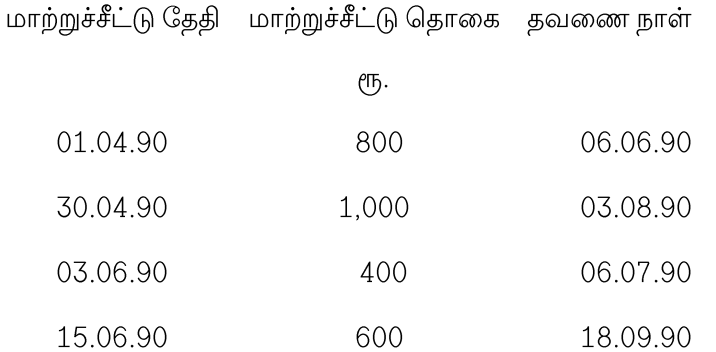

5. Raj Shoe Company opened a branch in Madras on 1.1.2010. From the following particulars prepare the Madras Branch account for the year 2010.

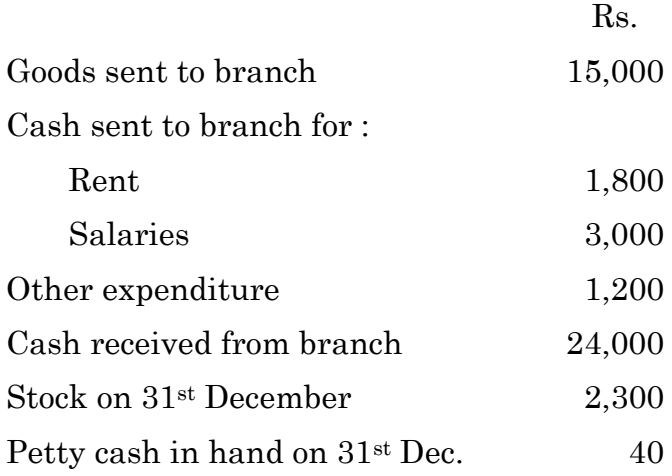

 $1.1.2010$  அன்று ராஜ் காலனி நிறுவனம் சென்னையில் கிளை ஒன்றைத் திறந்தது. கீழ்க்கண்ட விவரங்களிலிருந்து சென்னைக் கிளையின் 2010 ம் ஆண்டுக்கான கணக்கைத் தயாரிக்க.

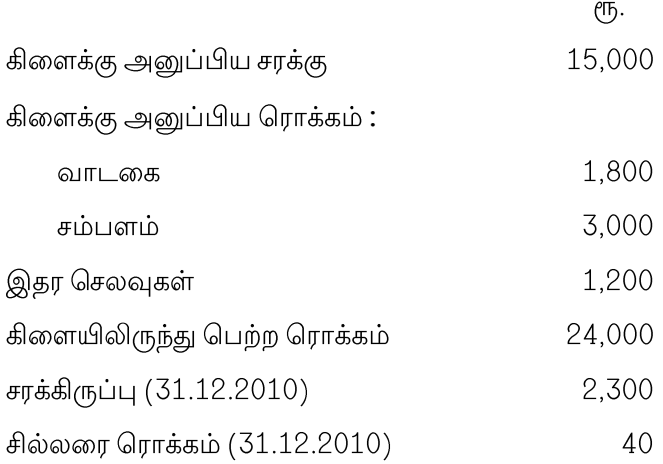

**PART - B** ( $4 \times 15 = 60$  Marks)

# **Answer any FOUR questions.**

6. Prepare Trial Balance as on 31.3.2012.

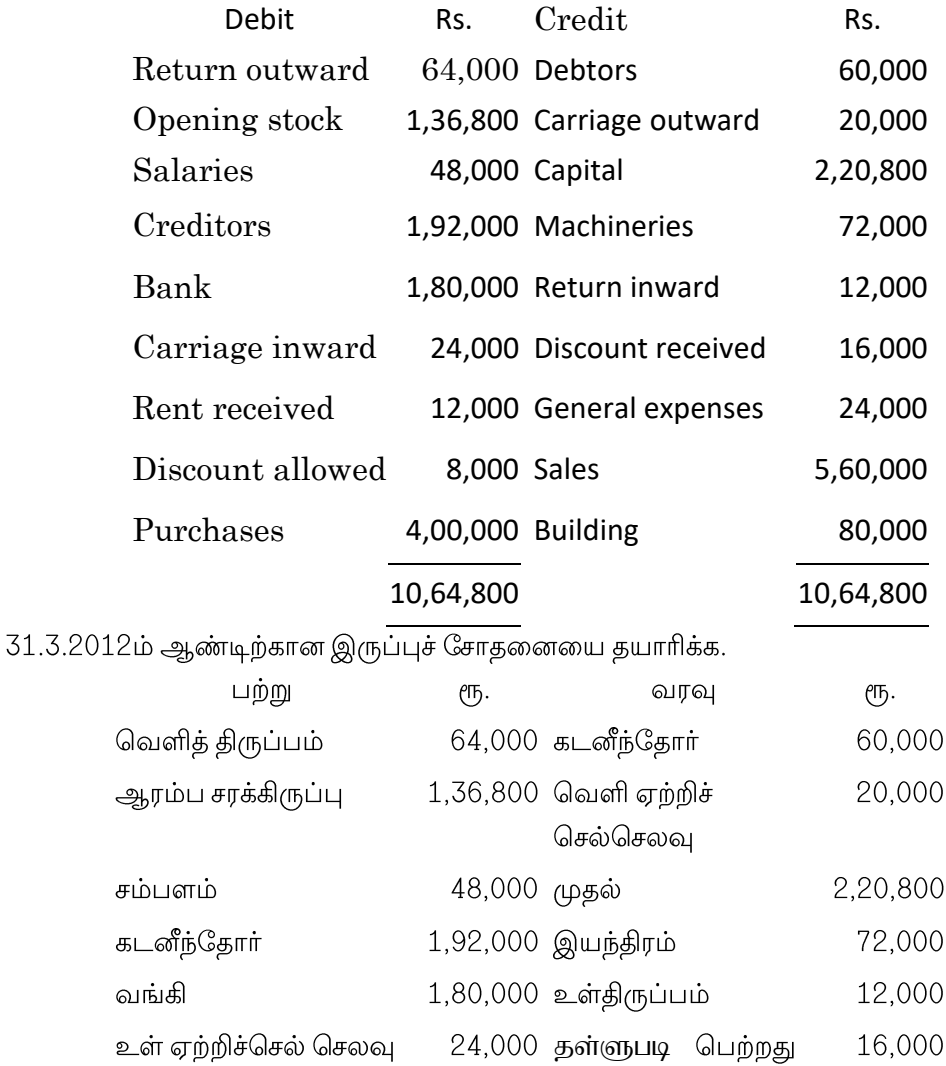

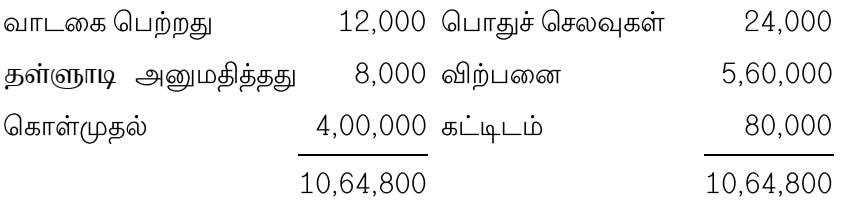

7. From the following details prepare an Income and Expenditure account and balance sheet for the year ending 31st December 2008.

## Receipts and Payments

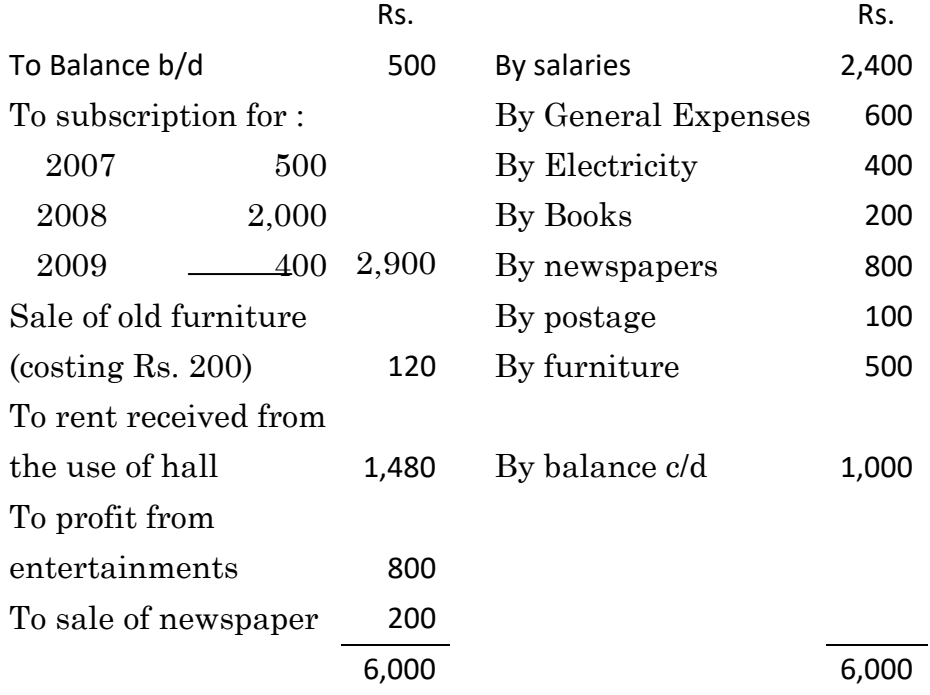

Additional Information :-

- (a) The club has 50 members each paying an annual subscription of Rs. 50 subscriptions outstanding on  $31<sup>st</sup>$  December 2007, were Rs. 600.
- (b) On 31st December, 2008 salaries outstanding amounted to Rs. 2,100 salaries paid included Rs. 200 for the year 2007.
- (c) On 1.1.2008 the club owned land and buildings values at Rs. 20,000, furniture

Rs. 1,200 and books Rs. 1,000.

கீழ்க்கண்ட விவரங்களில் இருந்து 31 டிசம்பர் 2008–ல் முடிவடையும் ஆண்டிற்கான வருவாய் செலவின கணக்கு மற்றும் இருப்பு நிலை குறிப்பை தயாரிக்க.

வரவுகள் மற்றும் செலுத்தல்கள் கணக்கு

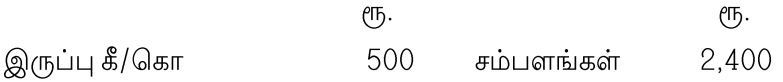

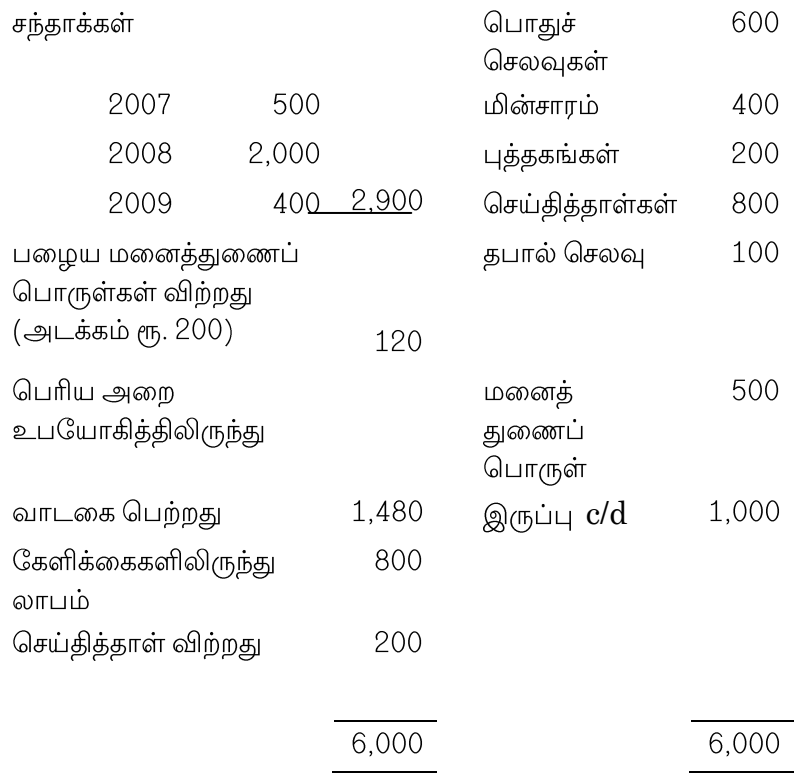

கூடுதல் தகவல்கள்

- (அ) அந்த குழு ஒவ்வொருவரும் ரூ. 50 வீதம் ஆண்டு சந்தாவினை செலுத்தும் 50 அங்கத்தினர்களை பெற்றிருக்கிறது. 2007 டிசம்பர் 31-ல் நிலுவை சந்தாக்கள் ரூ. 600 இருந்தன.
- $(4) 2008$  $31 - \omega$ சம்பள பாக்கிக் ர்பம்சு கொகை ரு. 2,100 ஆகும். சம்பளங்கள் செலுத்தியது 2007-ம் ஆண்டிற்கான 200ஐ உள்ளடக்கி இருந்தது.
- (இ) 1.1.2008ல் அந்தக் குழு ரூ. 20,000 பெருமான நிலம் கட்டிடங்கள் ரூ. 1,200 பெருமான மனைத்துணைப் பொருட்கள் மற்றும் ரூ. 1,000 பெருமான புத்தகங்கள் சொந்தமாக வைத்திருந்தது.
- 8. Mr. Mano keeps his books of accounts under single entry system. His financial position on 31.12.2010 and 31.12.2011 was as follows.

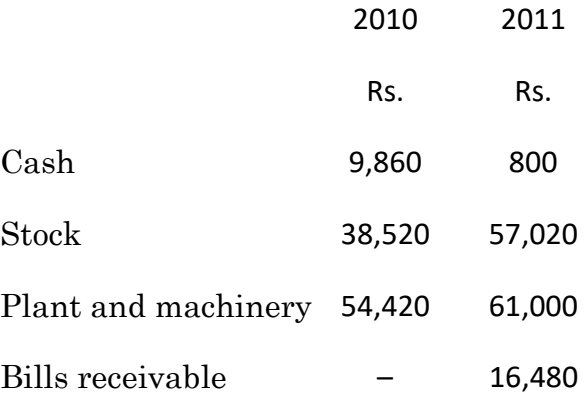

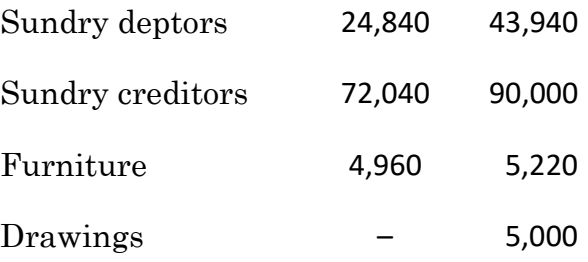

During the year he introduced additional capital of Rs. 20,000 from the above particulars. Prepare a statement of profit and loss account of Mr. Mano for the year ended 31.12.2011.

திரு. மனோ என்பவர் தனது கணக்கு ஏடுகளை ஒற்றைப் பதிவு முறை அடிப்படையில் வைத்துள்ளாா். அவருடைய நிதி நிலைமை 31.12.2010 மற்றும் 31.12.2011 ம் ஆண்டைய இருப்புகள் பின்வருமாறு.

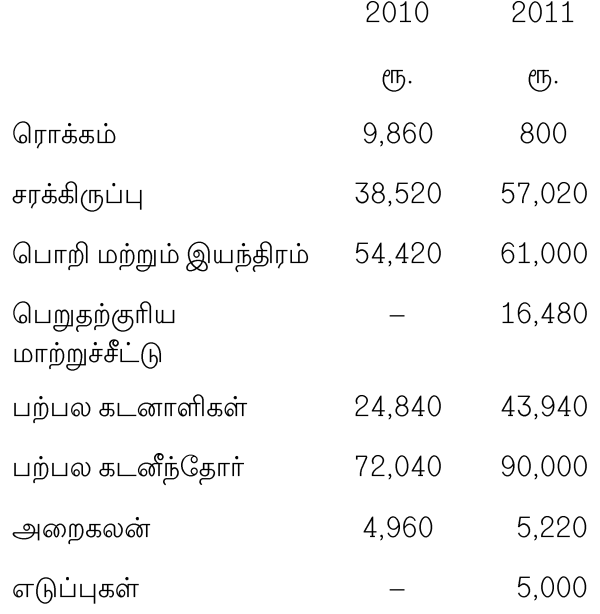

20,000 நடப்பாண்டில் கூடுதல் முதலை ιҧ. அவர் அறிமுகப்படுத்தினாா். மேற்குறிப்பிட்ட விவரங்களைக் கொண்டு திரு. மனோ என்பவரின் 31.12.2011ம் நாளோடு முடிவுறும் ஆண்டுக்குரிய இலாப நட்ட அறிக்கையை தயார் செய்க.

9. Ramesh draw upon Vinod several bills of exchange due for payment on different dates as under. Find out Average Due Date on which payment may be made in one single amount.

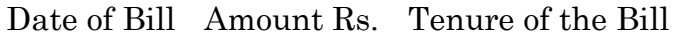

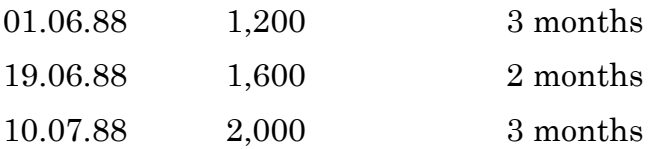

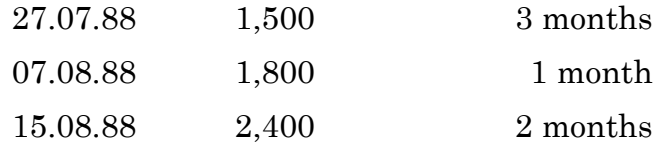

வினோத் என்பவர் ரமேஷ் என்பவர் மீது பல்வேறு மாற்றுச்சீட்டுகளை பல்வேறு தவணை நாட்களில் செலுத்தத்தக்க ஏற்றாா். ஒரே தவணையில் செலுத்தத்தக்க சராசாி தவணை நாளை கணக்கிடுக.

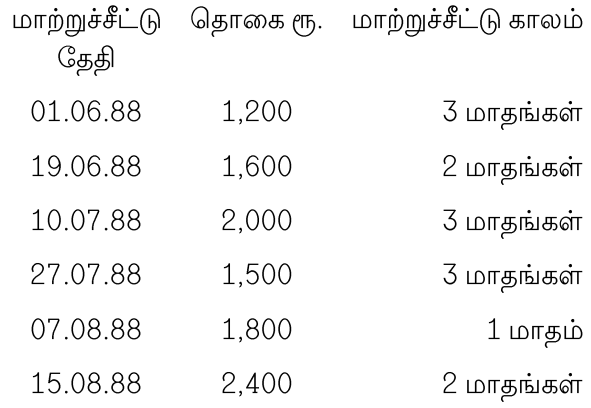

- 10. Discuss the various methods of providing Depreciation. தேய்மானத்தின் பல்வேறு வகைகளை விவரி.
- 11. From the following information, prepare departmental trading and profit loss a/c for the three departments of Sharma Ltd.

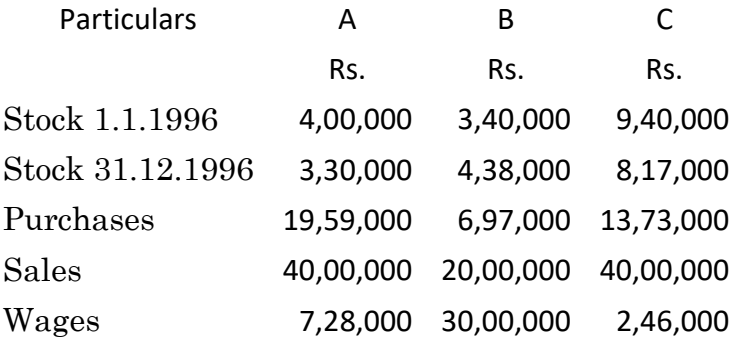

Goods were transferred from one department to another at cost price as follows.

- (a) Dept B to A Rs. 2,400 and C Rs. 40,200
- (b) Dept C to A Rs. 28,800 and B Rs. 18,000
- (c) Dept A to B Rs. 3,000 and C Rs. 24,000

Apportion equally

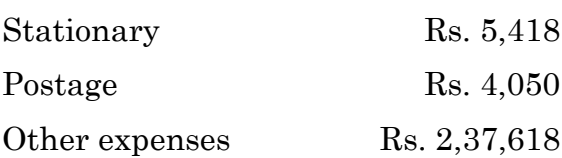

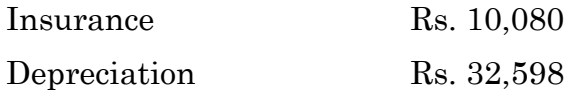

Rent Rs. 1,80,000 is to be split in proportion to space occupied.

# Dept  $A - 4$ , Dept  $B - 2$ , Dep  $C - 2$  and other 2.

கீழ்க் கொடுக்கப்பட்ட விவரங்களிலிருந்து ஷா்மா லிமிடெட்டின் மூன்று துறைகளுக்கான வியாபார மற்றும் இலாப நட்டக் கணக்கினைத் தயாரிக்க.

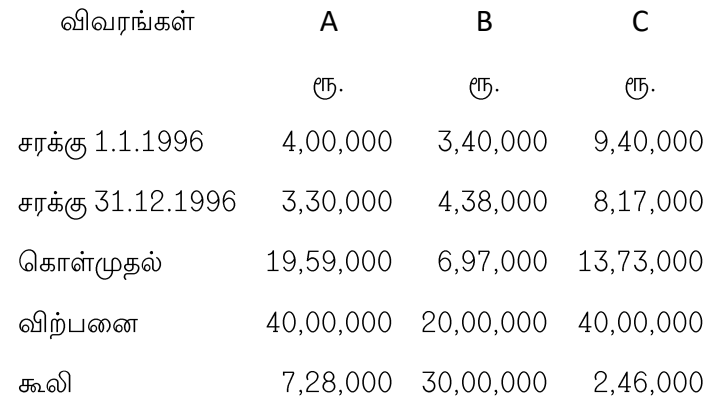

சரக்குகள் ஒரு துறையிலிருந்து பிற துறைக்கு கீழ்க்கண்டவாறு அடக்கவிலையில் மாற்றப்பட்டன.

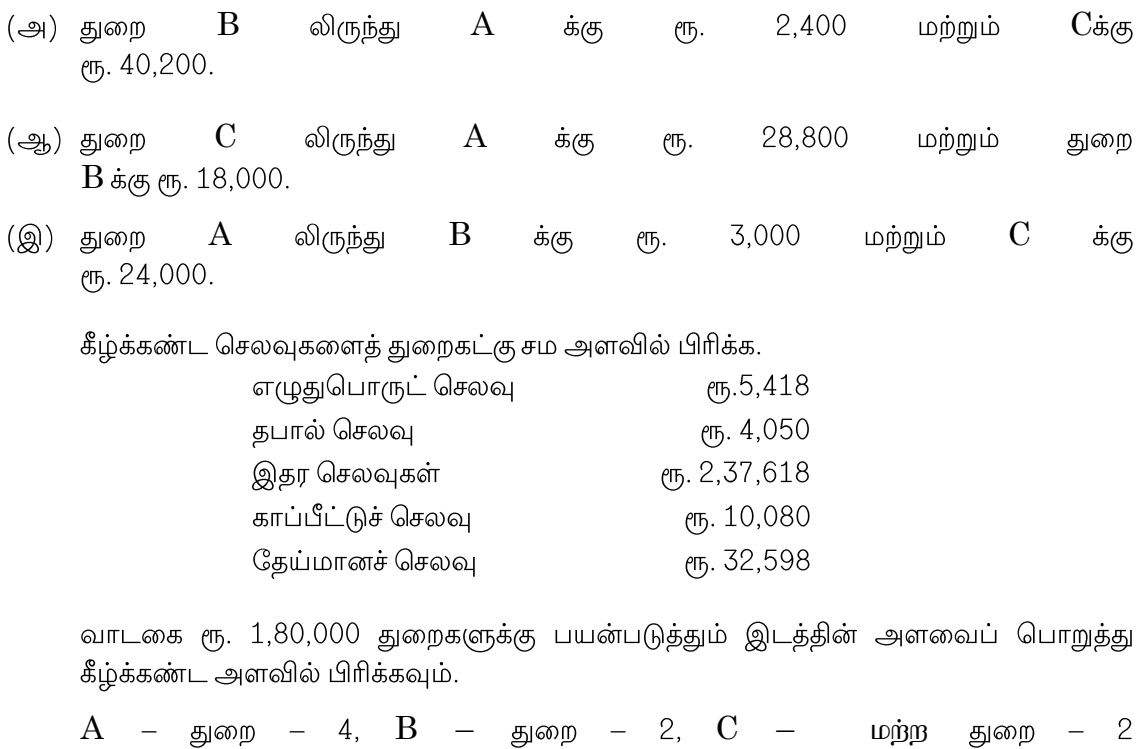

பிற இடம் 2.

12. Fancy cloths Ltd. opened a branch in 2007 at Delhi the following information related to Delhi branch:

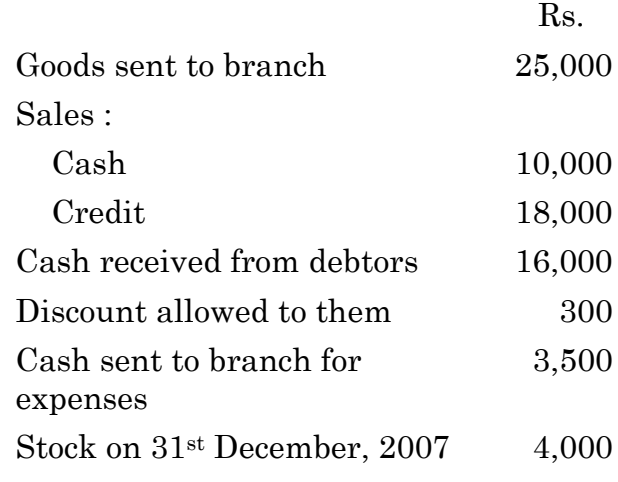

Prepare Delhi branch account for the year 2007.

பேன்ஸி துணி நிறுவனம் 2007ம் ஆண்டு டெல்லியில் கிளை ஒன்றைத் திறந்தது. டெல்லிக் கிளையின் விபரங்கள் கீழ்க்கண்டவாறு உள்ளது.

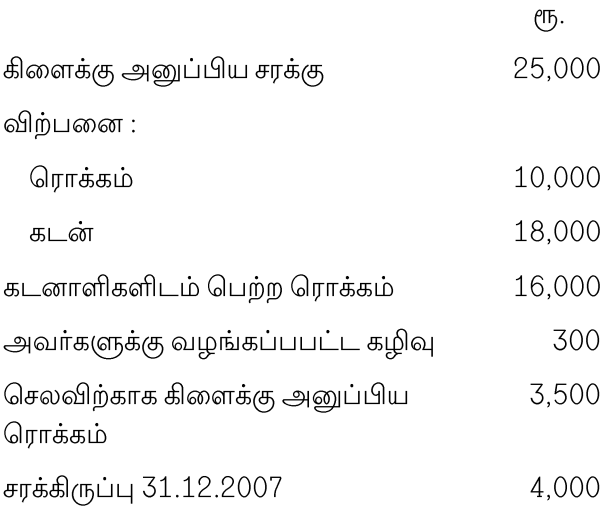

2007 ம் ஆண்டுக்கான டெல்லி கிளைக் கணக்கைத் தயாரிக்க.

# **U.G. DEGREE EXAMINATION - JUNE 2021**

# **COMPUTER APPLICATIONS**

### **FIRST YEAR**

# **FINANCIAL ACCOUNTING**

### **Time: 3 Hours** Maximum Marks: **70**

**PART - A (3 x 3 = 9 Marks)**

### **Answer any THREE questions**

- 1. What is bad debt? வராக் கடன் என்றால் என்ன?
- 2. Define bill of exchange. மாற்று சீட்டு-ஐ வரையறுக்கவும்
- 3. What is single entry? ஒற்றை பதிவு முறை என்றால் என்ன?
- 4. Write a note on 'Effluxion of time'. 'காலம் போக்கு' பற்றி குறிப்பு வரைக.
- 5. Explain the term Dependent Branch. சாா்பு கிளை என்பதை விவரி.

**PART - B (3 x 7 = 21 Marks)**

### **Answer any THREE questions**

- 6. What are the objectives of accounting? கணக்கியலின் நோக்கங்கள் யாவை?
- 7. What are the features of consignment transactions? சரக்கு பரிவர்த்தனைகளின் அம்சங்கள் என்ன?
- 8. Explain the term 'Average Clause' 'சராசரி பிரிவு' என்பதை விவரி.

# 9. A owes B of the following sums of money due on the dates state. Calculate average due date. Rs.1,000 due on 1.1.2001, Rs.2,000 due on 1.2.2001, Rs.3,000 due on 1.3.2001, Rs.4,000 due on 1.4.2001.

திரு.  $A$  அவர்கள் திரு. B-யிடம் பெற்ற பல்வேறு நடவடிக்கைகள் கொடுக்கப்பட்டுள்ளன. இவற்றை கொண்டு சராசரி தவணை நாள் காண்க<br>ரூ.1000 தவணை நாள் 1.1.2001 ரூ.2000 தவணை நாள் 1.2.2001 ரூ.2000 தவணை நாள் 1.2.2001<br>ரூ.4000 கவணை நாள் 1.4.2001 ரூ.3000 தவணை நாள் 1.3.2001

10. The Kanpur Shoe Company opened a branch at Delhi in 1988. From the following particulars prepare Delhi Branch A/c for the year 1988.

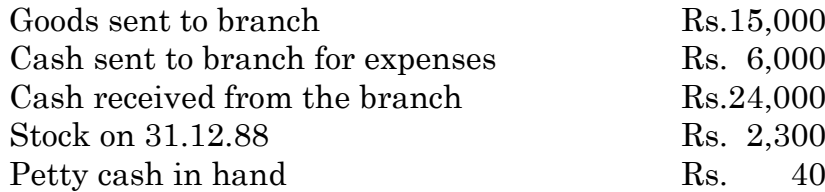

கான்பூர் ஷீ நிறுவனம் 1988-இல் டெல்லியில் ஒரு கிளையை திறந்தது. பின்வரும் விவரங்களிலிருந்து 1988-ஆம் ஆண்டிற்கான டெல்லி கிளை கணக்கை தயாா் செய்க.

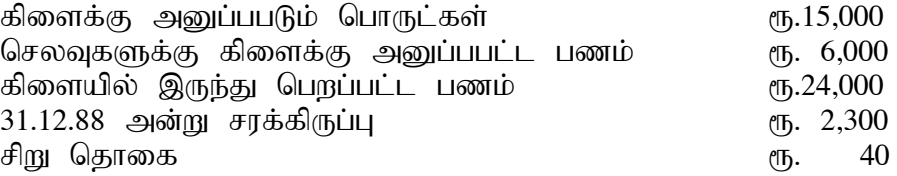

**PART - C (4 x 10 = 40 Marks)**

### **Answer any FOUR questions**

- 11. Distinguish between 'Receipts and Payments Account' and 'Income and Expenditure Account'. பெறுதல் செலுத்தல் கணக்கிற்கும், வருவாய் செலவின் கணக்கிற்கும் உள்ள வேறு பாடுகளை விளக்குக.
- 12. Differentiate between single entry system and double entry system. ஒற்றை பதிவு முறைக்கும், இரட்டை பதிவு முறைக்கும் உள்ள வேறுபாடுகள் யாவை.
- 13. Pass necessary journal entries from the following transactions.

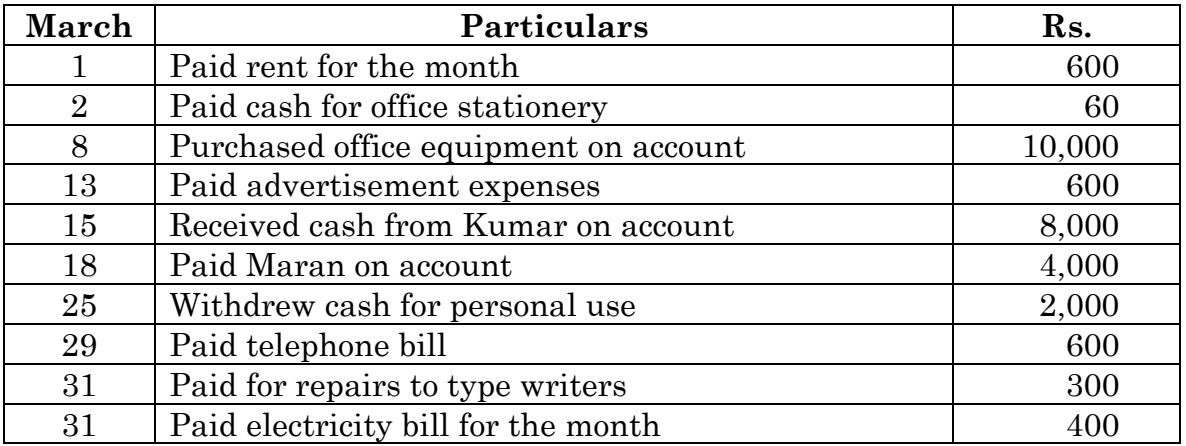

பின்வரும் நடவடிக்கைகளை கொண்டு மார்ச் மாதத்திற்கான குறிப்பேட்டை தயார் செய்க.

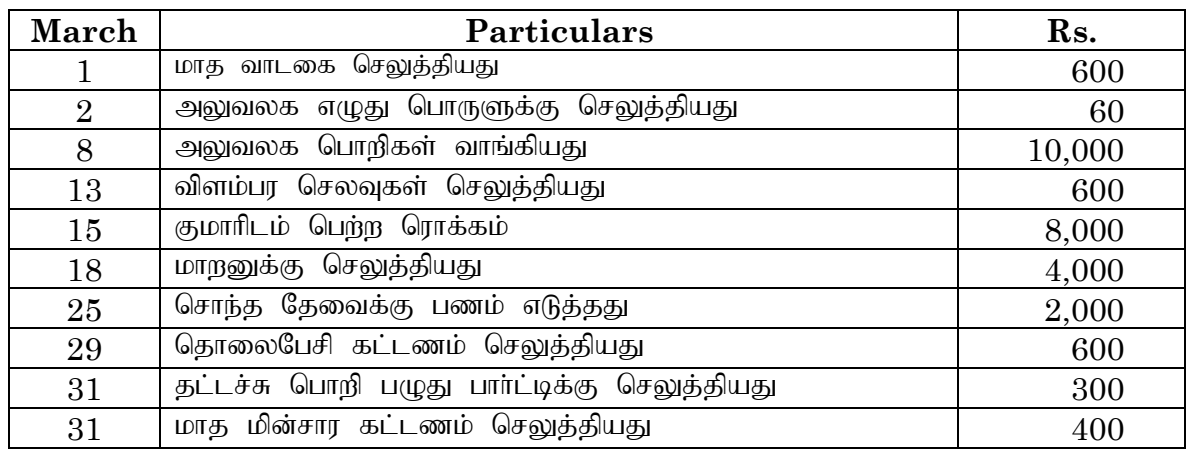

14. Vijayan maintains books on single entry. He gives you the following information.

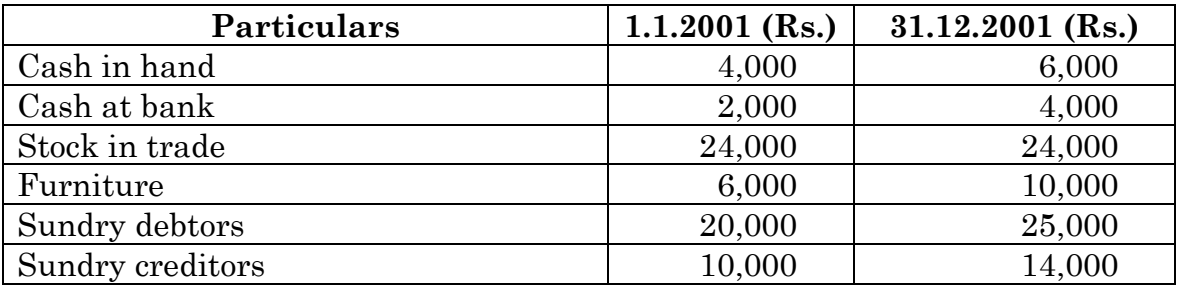

He has taken Rs.4,000 from the business to meet his personal expenses. Depreciate furniture by 10%. Prepare P & L A/c for the year 2001.

கிரு.விஜயன் தனது கணக்கேடுகளை ஒற்றை பதிவு முறையில் பராமரித்து வருகிறார். அவர் கீழ்காணும் தகவல்களை தருகிறார்.

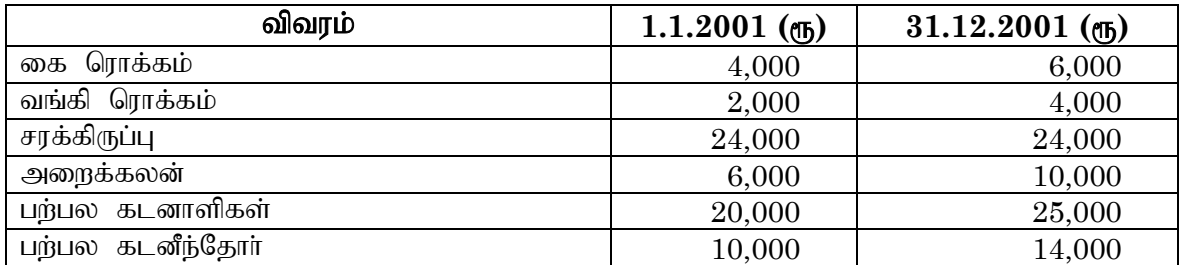

அவா் தனது சொந்த செலவுகளுக்காக ரூ.4,000 திரும்ப எடுத்தாா். அறைகலன் மீது 10%<br>தேய்மானம் நீக்குக. 2001-ம் ஆண்டின் இலாபம் அல்லது நட்டத்தினை காட்டும் நட்டத்தினை அறிக்கையினைத் தயாா் செய்க.

15. Aravinth and Brothers purchased a machinery for Rs.90,000 on 1.4.2001. They spent Rs.10,000 for installation charges. But the machinery was brought into use from 1.10.2001. It further purchased a machinery costing Rs.20,000 on 1.1.2004. Accounts are closed 31st March every year. Depreciation is to be provided at the rate of 10% p.a. on written down value method. Prepare machinery account and depreciation account for 3 years.

 $2001$  ஏபரல் 1 அன்று அரவிந்த் அன்ட் பிரதா்ஸ் ரூ.90,000 மதிப்புள்ள இயந்திரத்தை பாட்டினா, அதிய பிராதது பிராதது.<br>வாங்கினார். அதை நிறுவுதற்கான செலவுகள் ரூ.10,000. அந்த இயந்திரம் 2001 அக்டோபா 1, முதல் பயன்படுத்தப்பட்டது. அந்நிறுவனம் 2004 ஜனவரி 1, அன்று ரூ.20,000 மதிப்புள்ள மற்றொரு இயந்திரத்தை வாங்கியது. ஆண்டு தோறும் மார்ச் 31ல் கணக்குகள் முடிக்க பெறுகின்றன. ஆண்டு தோறும் தேய்மானம் 10% குறைந்து செல் மதிப்பு முறையில்<br>நீக்கப்பட்டது. இயந்திர கணக்கையும், தேய்மான கணக்கையும் மூன்று ஆண்டுகளுக்கு இயந்திர கணக்கையும், தேய்மான கணக்கையும் முன்று ஆண்டுகளுக்கு கயாரிக்கவம்.

16. Mehta Ram of Ram Nagar purchased goods for his three departments as follows

Dept X - 200 units

Dept Y - 1,400 units

Dept Z - 400 units at a total cost of Rs.5,100

Sales of the three departments were as follows

Dept X - 180 units at the rate of Rs.15 per unit

Dept Y - 1,500 units at the rate of Rs.18 per unit

Dept Z - 450 units at the rate of Rs.6 per unit

Other information about stock in the beginning was as follows:

- Dept X 100 units
- Dept Y 400 units

Dept Z - 60 units

வார்த்தக கணக்கை தயார் செய்க.

Mehta Ram informs you that the rate of gross profit is the same in all departments you are required to prepare Departmental Trading A/c

ராம் நகரை சேர்ந்த மேத்தா ராம் தனது மூன்று துறைகளுக்கு பின்வருமாறு பொருட்களை வாங்கினாா்.

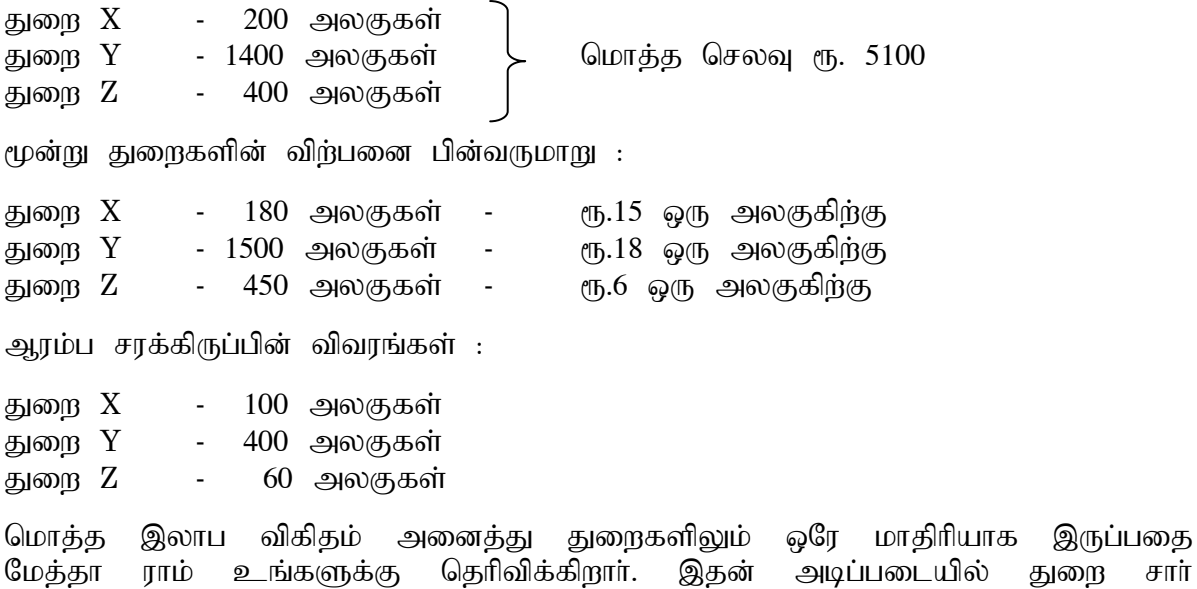

17. Prepare Receipts and Payments A/c of a club for the year ended 31.12.1999.

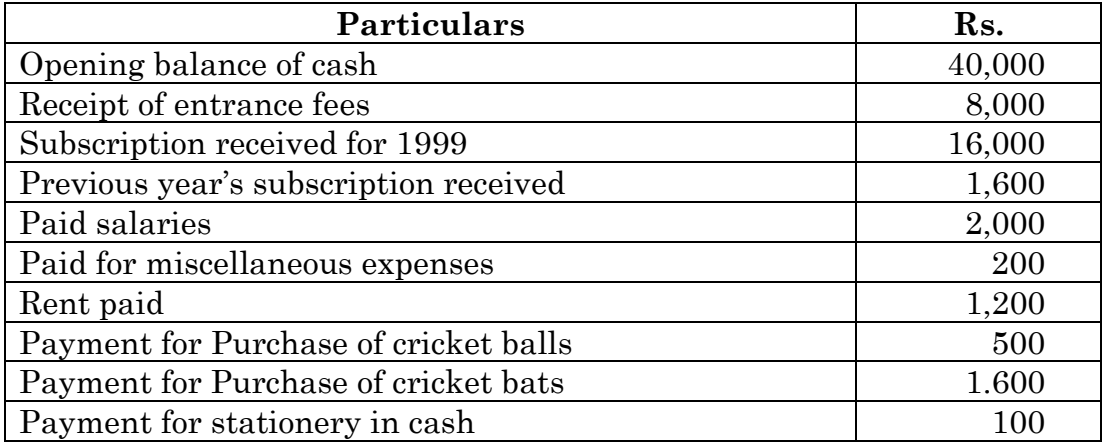

 $31.12.1999$  உடன் முடிவடைந்த ஆண்டிற்கான ஒரு கிளப்பின் ரசீதுகள் மற்றும் கொடுப்பளவுகளை தயார் செய்.

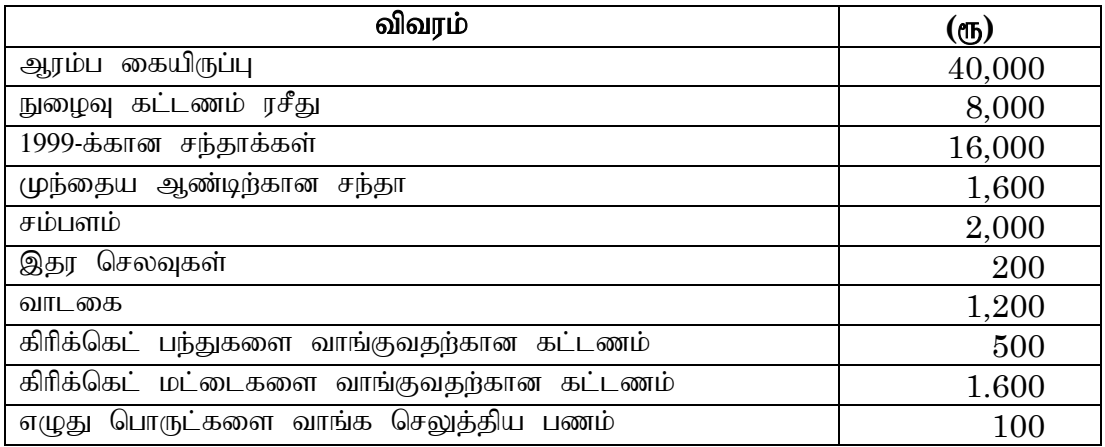

# **UG-A-358 BBCA-13**

# **U.G. DEGREE EXAMINATION — JUNE 2021 COMPUTER APPLICATIONS FIRST YEAR FUNDAMENTS OF COMPUTERS**

**Time : 3 Hours Maximum Marks : 75** 

**PART - A (3 x 5 = 15 Marks)**

### **Answer any THREE questions.**

1. What do you mean by Computer hardware? கணினி வன்பொருள் என்றால் என்ன? 2. What is MS – Access? மைக்ரோ சொபிட் ஆக்செஸ்  $(MS - Access)$  என்றால் என்ன? 3. What do you mean by MS – Excel?  $\overline{\text{MS}}$  – விரித்தால்  $(\overline{\text{MS-Excel}})$  என்றால் என்ன? 4. What do you mean by editing charts? திருத்துதல் வரைபடங்கள் என்றால் என்ன? 5. How do you view the slide show?

சில்லுக் காட்சிகளை எப்படி காண்பாய்?

**PART - B (4 x 15 = 60 Marks)**

### **Answer any FOUR questions.**

- 6. Difference between the System Hardware and Software. கணினி வன்பொருள் மற்றும் மென்பொருளின் வேறுபாடுகளை விவரி.
- 7. Explain the various internal commands and External commands of a MS  $-$  DOS. MS-DOS-ல் பல்வேறு உள் கட்டளைகள் மற்றும் வெளி கட்டளைகளை விளக்கவும்.

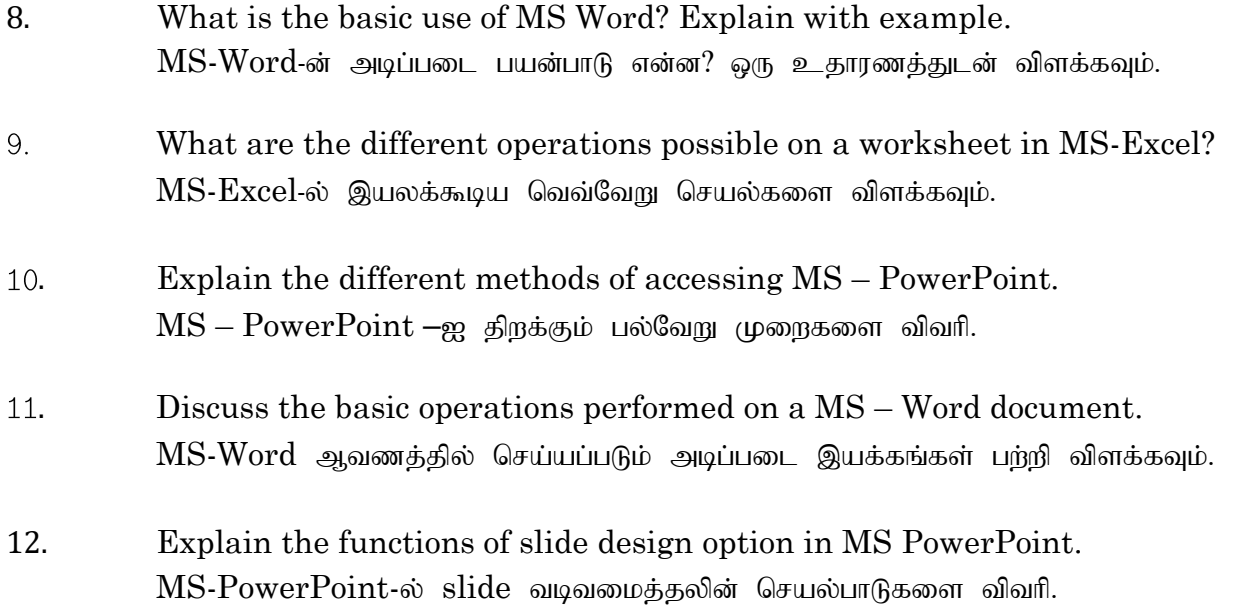

# **U.G. DEGREE EXAMINATION - JUNE 2021**

# **COMPUTER APPLICATIONS**

# **FIRST YEAR**

### **FUNDAMENTALS OF COMPUTERS**

# **Time : 3 Hours** Maximum Marks : 70

**PART - A (3 x 3 = 9 Marks)**

### **Answer any THREE questions**

- 1. What is Computer? கணினி என்றால் என்ன?
- 2. What do you mean by Block diagram of Digital Computers? டிஜிட்டல் கணினிகளின் தொகுதி வரைபடத்தை பற்றி நீங்கன் என்ன சொல்கிறீர்கள்?
- 3. What is an operating system? இயக்க முறைமை என்றால் என்ன?
- 4. Write important functions of Operating system. இயக்க முறையின் முக்கிய செயல்பாடுகளை எழுதுக.
- 5. Define MS Office Application. மைக்ரோசாப்ட் ஆபீஸ் பற்றி விளக்குக.

**PART - B (3 x 7 = 21 Marks)**

### **Answer any THREE questions**

- 6. Explain PC (Personal Computer) with suitable diagram. பொருத்தமான வரைபடத்துடன் தனிப்பட்ட கணினியை விளக்குங்கள்.
- 7. State the Evolution of OS. இயக்க முறைமையின் பரிணாம வளர்ச்சியைக் கூறுங்கள்.
- 8. Explain about MS PowerPoint and its uses. எம்.எஸ்.பவா் பாயிண்ட் மற்றும் அதன் பயன்பாடுகளைப் பற்றி விளக்குங்கள்.
- 9. What do you mean by "Customization of Microsoft Excel Environment? மைக்ரோசா∴ப்ட் எக்செல் சூழலைத் தனிப்பயனாக்குவதன் மூலம் நீங்கள் என்ன சொல்கிறீர்கள்?
- 10. Indicate the importance of "PowerPoint Ribbon". பவா் பாயிண்ட் ரிப்பனிக் முக்கியத்துவத்தைக் குறிக்கவும்.

# **Answer any FOUR questions**

11. "Computers can be broadly classified by their speed and computing power" - Elucidate the Statement.

"கணினிகளை அவற்றின் வேகம் மற்றும் கணினி சக்தியால் பரவலாக வகைப்படுத்தலாம்'' அறிக்கையை தெளிவுபடுத்துக.

12. Elaborate the Operating system called as "MS - DOS"

" $\overline{MS}$  -  $\overline{DOS}$ " எனப்படும் இயக்க முறைமையை விரிவாகக் கூறுங்கள்.

- 13. Discuss the following:
	- a. Create a new slide
	- b. Add slides
	- c. Insert pictures
	- d. Insert Clip Arts.

பின் வருவனவர்ரைப் பற்றி விவாதிக்கவும் :

- அ. புதிய ஸ்லைடை உருவாக்குக
- அ. … ஸ்லைடுகளைச் சேர்க்கவும்
- இ. படங்களைச் செருகவும்<br>ஈ. கிளிப் கலைகளைச் வெ
- கிளிப் கலைகளைச் செருகவும்
- 14. Distinguish between Computer System Architecture and Computer System operations.

கணினி கட்டமைப்பு மற்றும் கணினி செயல்பாடுகளுக்கு இடையில் உள்ள வேற்றுமைகளை எழுதுக.

15. How to preview a presentation? Discuss View Slides Vs. Outlines.

விளக்கக் காட்சியை எவ்வாறு முன்னோட்டமிடுவது? பார்வை ஸ்லைடுகளுக்கு எதிராக கோடிட்டுகளைப் பற்றி விவாதிக்கவும்.

16. What is Microsoft Excel? Why should you learn Microsoft Excel?

மைக்ரோசா∴ப்ட் எக்செல் என்றால் என்ற? மைக்ரோசா∴ப்ட் எக்செல்-லை ஏன் கற்றுக் கொள்ள வேண்டும்?

- 17. Elaborate the following:
	- a. Open a presentation
	- b. Open a new presentation and save a slide share

பின்வருவனவற்றை விரிவாகக் கூறுங்கள்:

- அ. விளக்கக்காட்சியைத் திறக்கவும்.
- ஆ. புதிய விளக்கக்காட்சியைத் திறந்து ஸ்லைடு பங்கைச் சேமிக்கவும்.

# **UG-A-359 BBCA-21**

# **U.G. DEGREE EXAMINATION — JUNE 2021 COMPUTER APPLICATIONS SECOND YEAR BANKING THEORY, LAW AND PRACTICE**

# **Time : 3 Hours Maximum Marks : 75**

**PART - A (3 x 5 = 15 Marks)**

### **Answer any THREE questions.**

- 1. What are the various advantages of Branch Banking? கிளை வங்கியின் பல்வேறு நன்மைகள் யாவை?
- 2. What are the characteristics of banking system in India? இந்தியாவில் வங்கி நடைமுறையின் பண்புகள் யாவை $\,$
- 3. Discuss the various rights of a banker. லு வங்கியாளரின் பல்வேறு உரிமைகளைப் பற்றி விவாதிக்கவும்
- 4. State the meaning of Refusal of payment cheques. செலுத்தக்கூடிய காசோலைகளை மறுப்பதன் அர்த்தத்தைக் கூறுங்கள்.
- 5. Write a short note on:
	- a. Life Insurance policies
	- b. fixed deposit receipts
	- ஒரு சிறுகுகுறிப்பை எழுதுங்கள்.
		- அ) ஆயுள் காப்பீட்டுக் கொள்கைகள்
		- ஆ) நிலையான வைப்பு ரசீதுகள்.

**PART - B (4 x 15 = 60 Marks)**

## **Answer any FOUR questions.**

6. What is commercial bank? Explain the function of commercial bank in detail. வணிக வங்கி என்றால் என்ன? வணிக வங்கியின் செயல்பாட்டை விரிவாக விளக்குங்கள்.

- 7. What are the salient features of the Banking Regulation Act, 1949? வங்கி ஒழுங்குமுறை சட்டம் 1949-ன் முக்கிய அம்சங்கள் யாவை?
- 8. Describe the various types of customers. பல்வேறு வகையான வாடிக்கையாளர்களை விவரிக்கவும்.
- 9. Define cheque. Explain the salient features of cheque. காசோலையை வரையறுக்கவும். காசோலையின் முக்கிய அம்சங்களை விளக்குங்கள்
- 10. What precautions should be taken while granting loans and advances? கடன்கள் மற்றும் முன்கூட்டியே வழங்கும்போது என்ன முன்னெச்சரிக்கைகள் எடுக்கப்பட வேண்டும்?
- 11. What do you mean by central bank? Discuss the functions of a Central Bank. மத்திய வங்கியின் பொருள் யாது? மத்திய வங்கியின் செயல்பாடுகளைப் பற்றி விவாதிக்கவும்.
- 12. Explain the relationship between a banker and customer based on debtorcreditor relationship. ்கடனாளி - கடன்வாங்குநரின் உறவின் அடிப்படையில் ஒரு வங்கியாளருக்கும் வாடிக்கையாளருக்கும் இடையிலான உறவை விளக்குங்கள்.

**UG-A-350 BBCA-22**

# **U.G. DEGREE EXAMINATION - JUNE 2021 COMPUTER APPLICATIONS SECOND YEAR**

# **BUSINESS STATISTICS**

# **Time : 3 Hours** Maximum Marks : 75

**PART- A (3 x 5 = 15 Marks)**

# **Answer any THREE questions.**

- 1. What are the merits of diagrammatic representation? வரைபட விளக்கத்தின் நிறைகளைக் கூறுக.
- 2. State the characteristics of a good average. ஒரு நல்ல சராசரியின் இயல்புகளைக் குறிப்பிடுக.
- 3. Calculate the standard deviation. 28, 21, 35, 86, 60. பின்வரும் விவரங்களுக்கு திட்ட விலக்கத்தினை காண்க. 28, 21, 35, 86, 60.
- 4. Find the 4 year moving average for the following data.

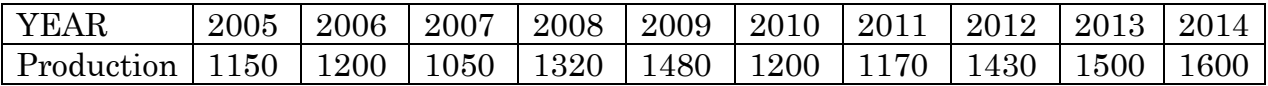

பின்வரும் விவரங்களுக்கு 4 ஆண்டு நகரும் சராசரியினைக் கணக்கிடுக

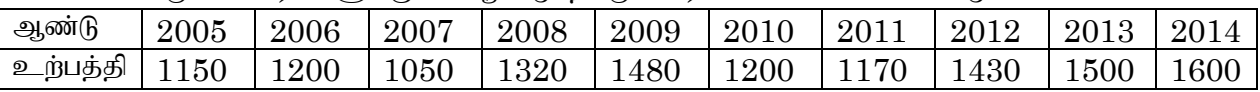

5. Calculate the Cost of living Index for the following data

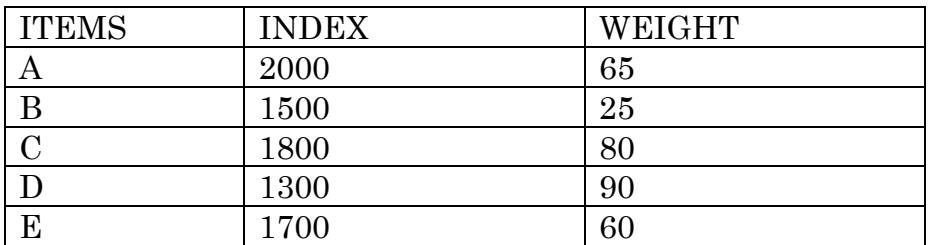

பின்வரும் விவரங்களுக்கான வாழ்க்கைச் செலவுக் குளியீட்டெண்ணைக் கணக்கிடுக.

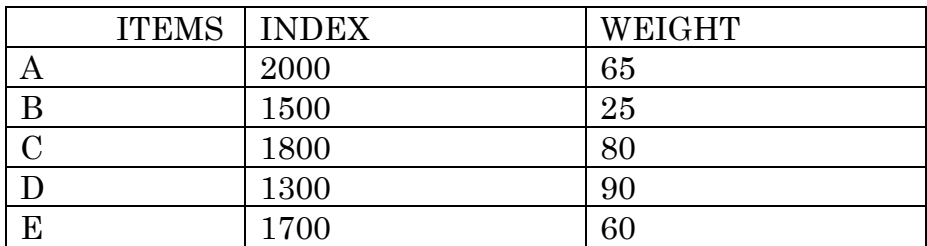

**PART - B (4 x 15 = 60 Marks)**

# **Answer any FOUR questions.**

- 6. Write the importance and functions of statistics in business. வணிகத்தில் புள்ளியியலின் முக்கியத்துவத்தையும் அதன் பணிகளையும் பற்றி விவரி.
- 7. Calculate the Mean, Median and Mode for the following data.

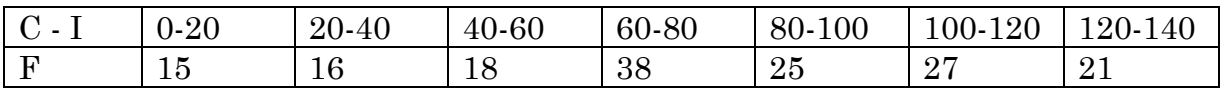

பின்வரும் விவரங்களுக்கு சராசரி, இடைநிலை மற்றும் முகடினைக் கணக்கிடுக.

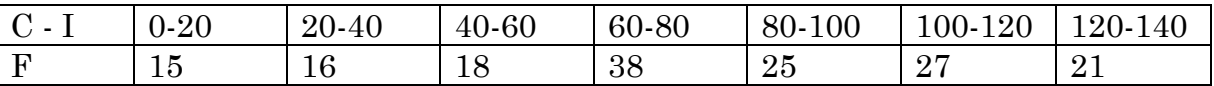

8. Draw the histogram and frequency curve for the following data.

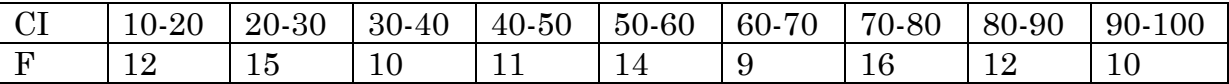

பின்வரும் விவரங்களுக்கு பட்டை விளக்கப்படம் மற்றும் நிகழ்வெண் வளைகோட்டினை வரைக.

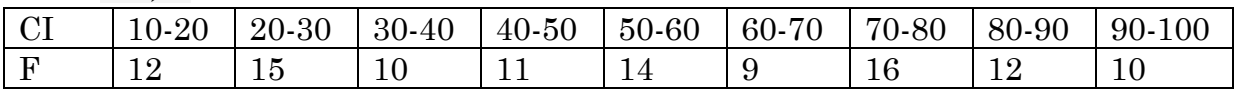

## 9. Calculate the Fisher's Ideal index number for the following data.

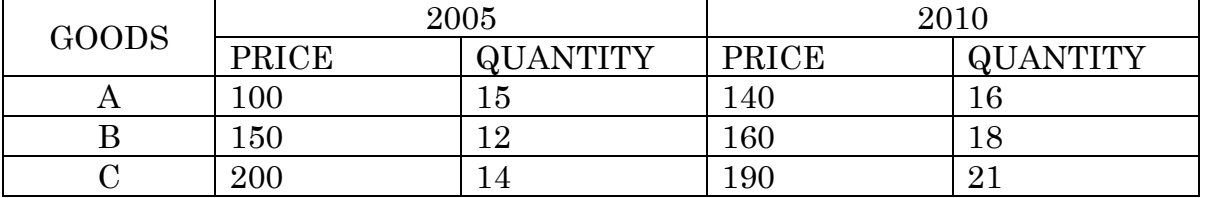

| – | າາດ<br>44 V | ה ד<br>10 | 41 V | ററ<br>⊿ປ            |
|---|-------------|-----------|------|---------------------|
|   | 380         | 1 Q<br>⊥ັ | 400  | $\rightarrow$<br>エロ |

பிஷரின் இலட்சியக் குறியீட்டெண்ணை பின்வரும் விவரங்களுக்குக் கணக்கிகடுக.

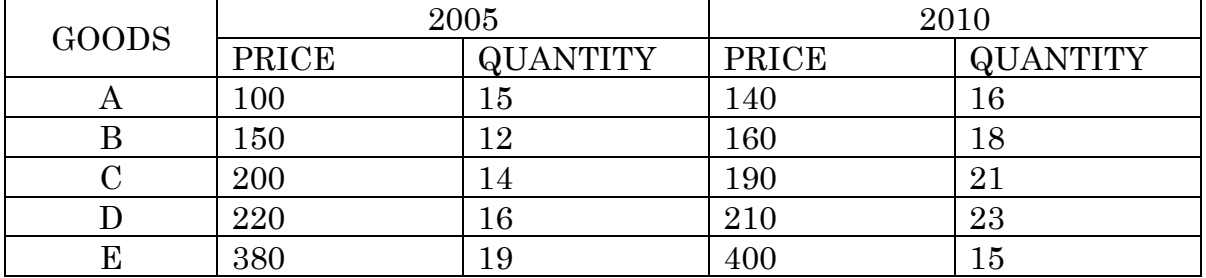

10.Eight competitors in a beauty contest are ranked by two judges. Use the rank correlation coefficent and determine the judges tastes.

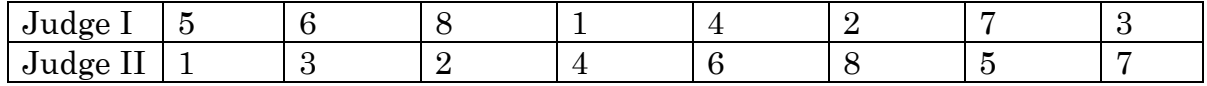

இரண்டு நீதிபதிகள் 8 போட்டியாளர்களுக்கு ஓர் அழகுப் போட்டியில் அளித்துள்ள தரவரிசை பின்வருமாறு. தரவரிசை இடையுறவினைக் கொண்டு இரு நீதிபதிகளின் இழகுணர்ச்சியினை ஆராய்க.

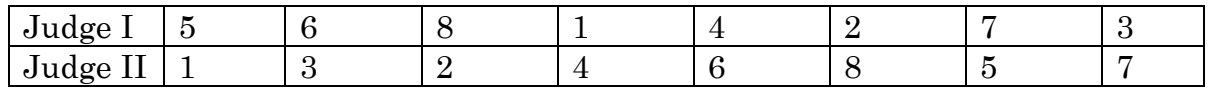

11.Fit a straight line trend by the method of least square.

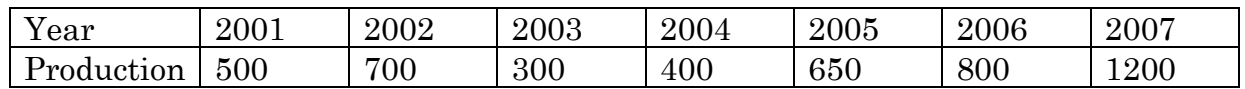

மீச்சிறு வாக்கமுறையினைப் பயன்படுத்தி போக்குக் கோட்டினைப் பொருத்துக.

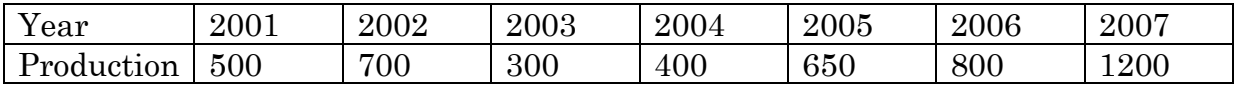

12.Write the importance and uses of index numbers. குறியீட்டெண்களின் பயன்கள் மற்றும் முக்கியத்துவத்தை எழுதுக.

**PART - B (4 x 15 = 60 Marks)**

**PART - A (3 x 5 = 15 Marks)**

# **Answer any THREE questions.**

- 1. Classify the various types of markets.
- 2. What are the various stages in Product Life Cycle?
- 3. What are the functions of Sales Promotion?
- 4. Distinguished the terms Grading and Standardization.
- 5. State the concept of Sales force compensation and control.

**Answer any FOUR questions.**

- 6. Define Consumerism and Explain benefits to Consumerism.
- 7. Describe the various kinds of pricing.
- 8. Explain the different function of marketing.
- Describe the functions of Wholesalers and Retailers. 9.
- . Explain the concept Marketing Mix.
- . Describe the features of Products.
- 12. Explain the different methods of segmenting a market.

# **UG-A-360 BBCA-23**

**U.G. DEGREE EXAMINATION - JUNE 2021** 

**COMPUTER APPLICATIONS**

**SECOND YEAR**

**MARKETING**

**Time: 3 Hours Maximum Marks: 75** 

## **UG-A-361 BBCA-24**

# **U.G. DEGREE EXAMINATION — JUNE 2021 COMPUTER APPLICATIONS SECOND YEAR E-COMMERCE**

# **Time: 3 Hours** Maximum Marks: 75

**PART - A (3 x 5 = 15 Marks)**

## **Answer any THREE questions.**

1. Explain the essentials of e-commerce.

மின் வணிகத்தின் அத்தியாவசியங்களை விளக்குக.

- 2. How can existing business take advantage of B2C E-commerce?  $B2C$   $E$ - வணிகத்தின் மூலம் தற்போதுள்ள பிஸினஸ் எவ்வாறு அனுகூலத்தை பெற  $(\mu\alpha\mu)^2$
- 3. Explain the growth of M-Commerce  $M$  - வணிகத்தின் வளர்ச்சியை விளக்குக.
- 4. Write a note on taxation on internet. இணையத்தில் வரி விதிப்பு பற்றி ஒரு குறிப்பு வரைக.
- 5. Enumerate the uses of EDI in B2B transactions  $B2B$  பரிவர்த்தனைகளில்  $EDI$  இன் பயன்பாடுகளை மதிப்பிடுக.

**PART - B** ( $4 \times 15 = 60$  Marks)

### **Answer any FOUR questions**

- 6. Explain the framework and application of e-commerce in various industries. பல்வேறு தொழில்களில் இ-வணிகத்தின் கட்டமைப்பையும் பயன்பாட்டையும் விளக்குக.
- 7. Discuss in detail about E-Retailing மின் சில்லறை விறபனை பற்றி விரிவாக விவாதிக்கவும்
- 8. Explain the opportunities and challenges in B2B E-commerce.  $B2B$   $E$ -வணிகத்தில் உள்ள வாய்ப்புகள் மற்றும் சவால்களை விளக்குக.
- 9. Discuss the rights and obligations in the world of e-commerce. இணையவழி உலகில் உரிமைகள் மற்றும் கடமைகளை விவாதிக்கவும்.
- 10. Explain the process of EDI.  $EDI$  இன் செயல்முறையை விளக்குக.
- 11. Discuss the classification of E-commerce.  $E$  - வணிகத்தின் வகைப்பாடு பற்றி விவாதிக்கவும்.
- 12. Explain the workings and benefits of EDI.  $EDI$  இன் வேலைகளையும் நன்மைகளையும் விளக்குக.

# **UG-A-362 BBCA–25**

# **U.G. DEGREE EXAMINATION – JUNE 2021 COMPUTER APPLICATIONS**

# **SECOND YEAR**

### **INTERNET AND WEB DESIGNING**

### **Time : 3 Hours Maximum Marks : 75**

**PART - A** ( $3 \times 5 = 15$  Marks)

### **Answer any THREE questions.**

- 1. Discuss about the Internet address and Domain name. இணைய முகவரி மற்றும் களப் பெயர் குறித்து விவரி.
- 2. What is meant by Text attributes? உரைநடை கூறுகள் என்பன யாவை?
- 3. Write down the importance of E-mail. மின்னஞ்சலின் முக்கியத்துவத்தை எழுதுக.
- 4. Describe the types of HTML. HTML ன் வகைகளைக் கூறுக.
- 5. Explain the functions of Web server and browser. வலை சேவையகம் மற்றும் இணைய உலவியின் பணிகளைக் கூறுக.

# **Answer any FOUR questions.**

- 6. Explain Email and its features. மின்னஞ்சல் பற்றியும் அதன் குணாதிசயங்களையும் விரிவாக எழுதுக.
- 7. Explain List, types of list and its uses in HTML. HTML ல் வரிசை, அதன் வகைகள் அவற்றின் பயன்களைப் பட்டியலிடுக.
- 8. Explain the Internet and its working principles. இணையம் மற்றும் அதன் செயற்படும் கொள்கைகளை விவரி.
- 9. Write short notes on
	- (a) Border Attributes
	- (b) List Attributes
	- (c) External Style Sheet.

குறிப்பு வரைக.

- (அ) எல்லைக்கூறு
- (ஆ) வரிசைக் கூறு
- (இ) புறப்பாங்கு தாள்.
- 10. What is address book? How will you manage an address book?

முகவரி ஏடு என்றால் என்ன? அதை எவ்வாறு மேலாண்மை செய்வாய்?

- 11. Explain the procedure of sending files via email attaching a signature. கையெழுத்துடன் இணைத்து அனுப்புவதில் பின்பற்றப்படும் மின்னஞ்சலின் கோப்புகளை நடைமுறைகளை விவரிக்க?
- 12. What is HTML and write down its commands with suitable examples.

 $HTML$  என்றால் என்ன?  $HTML$  ன் கட்டளைகளை எடுத்துக்காட்டுகளுடன் விவரி.

——————

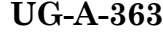

## **UG-A-363 BBCA-31**

# **U.G. DEGREE EXAMINATION — JUNE 2021 COMPUTER APPLICATIONS THIRD YEAR ADVANCED ACCOUNTING**

**Time: 3 Hours** Maximum Marks: **75** 

**PART - A (3 x 5 = 15 Marks)**

# **Answer any THREE questions.**

- 1*.* State the essential features of partnership.
- 2. What are the various methods of calculation of goodwill?
- 3. From the following particulars calculate the time ratio for pre and post incorporation periods: (a) Data of incorporation: 1.6.2006 (b) period of financial accounts: April 2006 to March 2007 (c) Total wages: Rs.4,800 (d) No. of workers: Pre-incorporation period : 5 Post incorporation period : 25 Also divide the total wages between pre and post incorporation period.
- 4. AB Ltd. invited applications for 20,000 shares of Rs. 100 each payable as follows On application Rs. 25 per share On allotment Rs. 35 per share On first call Rs. 40 per share The issue is fully subcribed. Pass journal entried in the books of AB ltd.
- 5 Ram Ltd. agrees to purchase the business of Krishnan Ltd. on the following terms: (a) For each of the 10000 shares of Rs. 10 each in Krishnan Ltd, 2 shares in Ram Ltd of Rs. 10 each will be issued at an agreed value of Rs. 12 per share. In addition, Rs. 4 per share cash also will be paid. (b) 8% debenture4s worth Rs. 80,000 will be issued to settle the Rs. 60,000 9% debentures in Krishnan Ltd. (c) Rs. 10,000 will be paid towards expenses of winding up. Calculate the purchase consideration.

1

### **Answer any FOUR questions.**

- 6. On 1.1.86 X purchased machinery on hire purchase system. The payment is to be made Rs.4000 down(on signing of the contract) and 4000 annually for three years. The case price of the machinery is Rs. 14,900 and the rate of interest is 5%. Calculate the interest in each year installment.
- 7. Calculate managerial remuneration from the information given below to a full time director. Net profit Rs. 40,00,000 Depreciation (including special depreciation of Rs.40,000) Rs, 1,00,000 Provision for Income Tax Rs, 2,00,000 Ex gratia payment to a worker Rs.10,000 Capital profit on sale of assets Rs. 15,000.
- 8. Explain the various methods of valuation of shares.
- 9. A firm earned net profits during the last three years as follows: Rs. I year 36,000 II year 40,000 III year 44,000 The capital investment of the firm is Rs. 1,00,000 fair return on the capital, having regard to the risk involved is 10%. Calculate the values of goodwill on the basis of 3 years purchase of super profit.
- 10. Explain about the redeemable preference shares.
- 11. B and C are partners sharing profits in the ratio of 5 : 3. On admission of a new partner 'D' . they decide to revalue the assets and liability of the firm. (1) Increase the value of building by Rs. 22,000 (2) Unrecorded investments of Rs. 4000 to be brought into account (3) Decrease the stock by Rs. 2,000 and furniture by Rs. 1,000 (4) Write off sundry creditors by Rs. 1,000. Prepare the Revaluation Account.
- 12. What are the various methods of winding up of a company? Explain.

# **UG-A-319 BBCA-32**

# **U.G. DEGREE EXAMINATION — JUNE 2021 COMPUTER APPLICATIONS THIRD YEAR**

# **COMMERCIAL LAW AND INDUSTRIAL LAW**

# **Time : 3 Hours Maximum Marks : 75**

**PART - A (3 x 5 = 15 Marks)**

# **Answer any THREE questions.**

1. Define a Contract.

ஒரு ஒப்பந்தத்தை வரையறுக்கவும்

2. State the duties of bailor.

ஓப்படைவு செய்பவரின் கடமைகளை குறிப்பிடுக.

3. Distinguish between sale and a hire-purchase agreement.

விற்பனைக்கும் - வாடகை கொள்முதல் ஒப்பந்தத்திற்கும் இடையில் உள்ள வேறுபாடுகள் யாவை $?$ 

4. What is a factory?

ஒரு தொழிற்சாலை என்றால் என்ன?

5. What is 'Partial disablement' under Employee's Compensation Act 1923? ஊழியா்களின் இழப்பீட்டுச் சட்டம் 1923 இன் கீழ் பகுதி முடக்கம் என்றால் என்ன?

## **Answer any FOUR questions.**

- 6. Explain the essential elements of a valid contract. செல்லுபடியாகும் ஒப்பந்தத்தின் அத்தியாவசிய கூறுகளை விளக்குக.
- 7. What remedies are available to an aggrieved party on the breach of contract? ஒப்பந்தத்தை மீறுவது குறித்து பாதிப்படைந்த தரப்பினருக்கு என்ன தீாவுகள் உள்ளன?
- 8. Discuss in brief the rights and duties of buyer. வாங்குபவரின் உரிமைகள் மற்றும் கடமைகள் பற்றி சுருக்கமாக விவரி.
- 9. Write a note on various welfare facilities provided for workers in Factories Act 1948.

தொழிற்சாலைகள் சட்டம் 1948இல் தொழிலாளர்களுக்கு வழங்கப்பட்ட பல்வேறு நல வசதிகள் குறித்து ஒரு குறிப்பை எழுது.

- 10. Describe in detail how compensation amount are calculated for different disablement under the provisions of employees compensation act 1923. ஊழியா்களின் இழப்பீட்டுச் சட்டம் 1923இன் விதிகளின் கீழ் வெவ்வேறு ஊனமுற்றோருக்கு இழப்பீட்டுத் தொகை எவ்வாறு கணக்கிடப்படுகிறது என்பதை விரிவாக விவரி.
- 11. What is an industrial dispute? தொழல்துறை தகராறு என்றால் என்ன?
- 12. Discuss the powers of E.S.I. Corporation.  $E.S.I.$  கார்ப்பரேஷனின் அதிகாரங்களை பற்றி விவரி.

### **UG-A-345 BBCA-33**

# **U. G. DEGREE EXAMINATION — JUNE 2021 COMPUTER APPLICATIONS THIRD YEAR COST ACCOUNTING**

# **Time : 3 Hours Maximum Marks : 75**

**PART - A (3 x 5 = 15 Marks)**

# **Answer any THREE questions.**

- 1. State the objectives of Cost Accounting. அடக்க விலைக் கணக்கியலின் நோக்கங்களைக் குறிப்பிடுக..
- 2. List the advantages of cost accounting to the management. அடக்கவிலைக் கணக்கியல் மேலாண்மைக்குத் தந்திடும் பயன்களை பட்டியிடுக.
- 3. What are the main features of process costing? செயல்முறை அடக்க கணக்கியலின் முக்கிய இயல்புகள் யாவை?
- 4. From the following figures, calculate EOQ.

Annual consumption of materials=4,000 units, Cost of buying per order=Rs. 5,

Cost per unit=Rs. 2 per unit, Storage and carrying cost=8% on average

inventory.

பின்வரும் விவரங்களுக்கு  $EOQ$ . கணக்கிடு: பொருட்களின் ஆண்டு நுகர்வு: 4000 அலகுகள். ஓர் அலகு வாங்கும் செலவு: ரூ.5 ஓர் அலகு செலவு: ரூ.2 பண்டகம் மற்றும் எடுத்துச் செல்லும் செலவு: 8%

5 Calculate wages under Hasley system from the following particulars.

Time allowed: 16 Hours

Time Taken: 10 Hours

Time rate: Rs. 2 per hour.

ஹாஸ்லி திட்டத்தின் கீழ் பின்வரும் விவரங்களுக்குக் கூலியைக் கணக்கிகடுக.

நேரம் ஒருக்கீடு: 16 மணிகள்

நேரம் எடுத்துக்கொள்ளப்பட்டது: 10 மணிகள்

நேர வீதம் : ரூ.2 (ஒரு மணிக்கு)

# **PART -B (4 x 15 = 60 Marks)**

## **Answer any FOUR questions.**

- 6. Distinguish between Financial accounting and cost accounting. நிதிநிலைக் கணக்கியல் மற்றும் அடக்க விலைக் கணக்கியல் இவற்றை வேறுபடுத்துக.
- 7. Explain the different methods of costing. பல்வேறு வகையான செலவுக்கணக்கிடலை விவரி.
- 8. The following data relate to the manufacturing of a standard product during the month of March 2004.

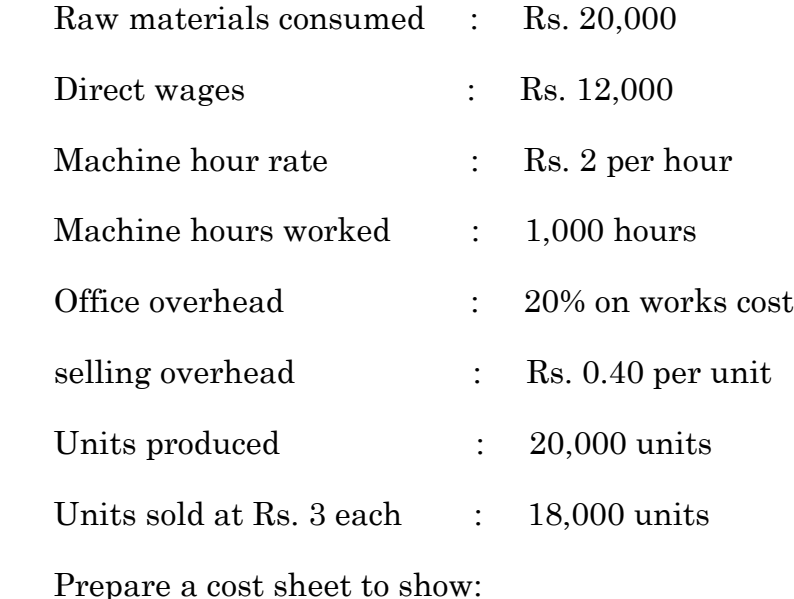

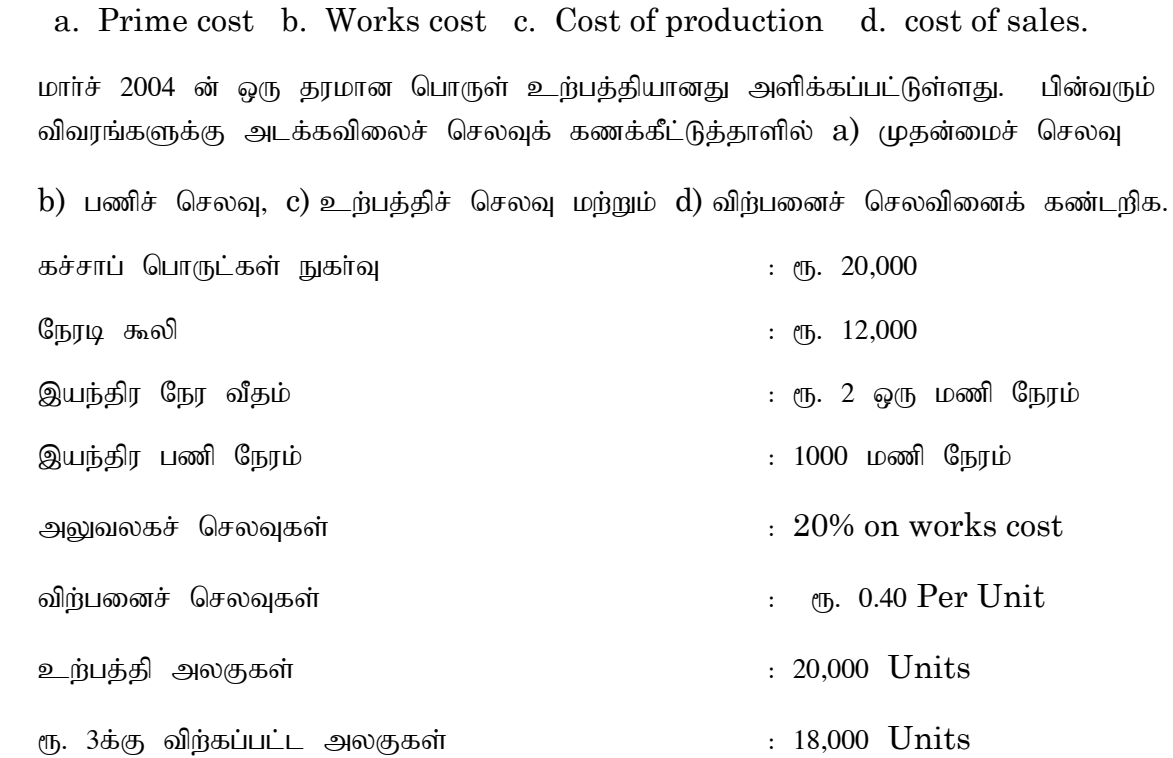

Write a short note on: a. Fixed cost b. Variable Cost c. Prime cost

d. Opportunity cost e. Process cost.

குறிப்பு வரைக: அ) நிலைச்செலவுகள் ஆ) மாறும் செலவுகள் இ) முதன்மைச் செலவுகள் ஈ) வாய்ப்புச் செலவு உ) நடைமுறைச் செலவுகள்.

. The following information is extracted from the Job Ledger in respect of Hob

No.304:

Materials: Rs. 34,000

Wages 80 hours at Rs. 25 per hour

Variable overhead incurred for all jobs Rs. 50,000 for 4,000 labor hours.

Find the profit if the job is billed for Rs. 42,000

பணி 304 பதிவேடுகள் கீழ் காட்டப்பட்டுள்ளது. ரூ. 42,000க்கு பணி கட்டணமிடப்படும்போது இலாபத்தைக் கணக்கிடுக.

பொருள்கள் : ரூ.34,000

கூலி 80 மணிநேரம் ரூ.25 ஒரு மணிநேரத்திற்கு

- ரு. 50,000 மாறும் செலவுகள்  $4,000$  பணி நேரத்திற்கு.
- 11. Compute the economic batch quantity for a company using with the following information.

Annual demand for the component 2,000 units

Setting up cost: Rs. 100

Carrying cost per unit of production Rs. 10 per annum.

ஒரு நிறுவனத்தின்  $\mathrm{EBQ}$  வைக் கணக்கிடுக. Mz ;Lj; Njit : 2000 myFfs; அமைப்புச் செலவு $\qquad \qquad : \qquad \text{\ensuremath{\mathfrak{m}}\xspace}.2$ எடுப்புச் செலவுகள் ஆண்டிற்கு : ரூ.10 (ஓா் அலகிற்கு)

12. List out the Labour Cost Control techniques.

உழைப்புச் செலவுக் கட்டுப்பாட்டு முறைகள் பற்றி விவரி.

# **UG-A-364 BBCA-34**

# **U.G. DEGREE EXAMINATION – JUNE 2021**

## **COMPUTER APPLICATIONS**

# **THIRD YEAR**

### **BUSINESS INFORMATION SYSTEMS**

### **Time : 3 Hours Maximum Marks : 75**

**PART - A** ( $3 \times 5 = 15$  Marks)

### **Answer any THREE questions.**

- 1. Write a note on Information Technology for business.
- 2. What is computer Decision Support Systems (DSS)? What are its characteristics?
- 3. What are the advantages of Enterprise Resource Planning (ERP)?
- 4. What are the characteristics of data base management systems?
- 5. What is Retail software? State its benefits to business.

**PART - B** ( $4 \times 15 = 60$  Marks)

### **Answer any FOUR questions.**

- 6. What is Technological Innovation? How it is differ from Technological Obsolescence?
- 7. Explain the importance of IT support for management decision making.
- 8. What is Inter-organisational information systems? Explain its contribution to global information system.
- 9. What is logical data models? Explain its various kinds.
- 10. Explain the components and structures of computer Decision Support Systems (DSS).
- 11. Distinguish between various database models.
- 12. Explain the various classification of software.

### **UG-A-365 BBCA-35**

# **U.G. DEGREE EXAMINATION - JUNE 2021 COMPUTER APPLICATIONS THIRD YEAR BUSINESS ACCOUNTING SOFTWARE**

## **Time : 3 Hours Maximum Marks : 75**

**PART- A (3 x 5 = 15 Marks)**

### **Answer any THREE questions.**

- 1. Mention the shortcut keys in Tally for the following:
	- a) To delete a voucher / To delete a master
	- b) To create a master
	- c) To cancel a voucher
	- d) To accept a form
	- e) To select Credit Note Voucher
	- f) To repeat the narration on a voucher

குறுக்கு வழி விசைகளை டாலியில் பின் வருவனவற்றைக் குறிப்பிடவும்:

- a) ஒரு வவுச்சரை நீக்க  $/$ ஒரு மாஸ்டரை நீக்க
- b) ஒரு மாஸ்டர் உருவாக்க
- $c)$  ஒரு வவுச்சரை ரத்து செய்ய
- d) ஒரு படிவத்தை ஏற்க
- e) கடன் குறிப்பு வவுச்சரைத் தேர்ந்தெடுக்க
- f) ஒரு வவுச்சரில் எடுத்துரைத்தலை மீண்டும் செய்ய

1 **UG-A-365**

- 2. How are bills settled in tally? Mention the shortcut key for Bill settlement. டாலியில் பில்கள் எவ்வாறு கணக்கிடப்படுகின்றன? பில் தீர்வுக்கான குறுக்கு வழி விசையை குறிப்பிடவும்.
- 3. Summarise the Features of VAT.  $VAT$  இன் அம்சங்களை தொகுக்கவும்.
- 4. Write down the steps in recording 'Purchase of Services'. 'சேவைகளின் கொள்முதல்'பதிவு செய்வதற்கான படிகளைப் பற்றி விவாதிக்கவும்.
- 5. Interpret the meaning of Inventory accounting. State the characteristics of inventory.

சரக்கு கணக்கியலின் அர்த்தத்தை விளக்கவும். சரக்குகளின் பண்புகளை கூறுக.

# **PART- B (4 x 15 = 60 Marks)**

# **Answer any FOUR questions.**

- 6. Explain the advantages of Tally. டாலியின் நன்மைகளை விளக்கவும்.
- 7. Explain the step by step for creating a new company in Tally. டாலியில் ஒரு புதிய நிறுவனத்தை உருவாக்குவதற்கான படிப்படியான விளக்கத்தை விளக்கவும்.
- 8. Discuss in detail the parts of voucher creation screen. How to switch between screens?

வவுச்சா் உருவாக்கும் திரையின் பகுதிகளை விரிவாக விவாதிக்கவும் திரைகளுக்கு இடையில் மாறுவது எப்படி?

9. Write in detail the step by step procedure to enable VAT.

 $\mathrm{VAT}$  ஐ செயல்படுத்த படிப்படியான நடைமுறை பற்றி விரிவாக எழுதவும்.

10. Write down the procedure to enable TDS in Tally.

2 **UG-A-365**

டாலியில்  $\rm{TDS}$ - ஐ செயல்படுத்துவதற்கான நடைமுறையை எழுதவும்.

- 11. List out the advantages and disadvantages of VAT. Explain in detail.  $VAT$  ன் நன்மைகள் மற்றும் தீமைகள் பட்டியலிடுங்கள். விரிவாக விளக்கவும்.
- 12. Classify Inventory. Discuss them in detail. சரக்குகளை வகைப்படுத்தவும். விரிவாக விவாதிக்கவும்.